# Formaterade utskrifter

Väldigt många program behöver hantera text, om inte annat så för att visa upp något resultat för användaren.

I de flesta fall vill man inte bara vill skriva ut någonting som text, utan som formaterad text. Exempelvis, skriva ut siffror med ett visst antal decimaler, eller skriva ut en snygg tabell med värden.

De flesta programmeringsspråk har någon variant av printf (print formatted, från språket C:s funktion med samma namn). Jämför till exempel

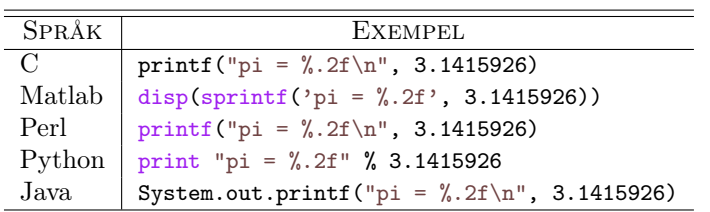

Alla fungerar på ungefär samma sätt: man ger en formatmall, och ett eller flera värden som ska formateras enligt den. Resultatet – en följd av tecken – skrivs sedan ut, eller returneras i form av en sträng (som sedan kan skrivas ut).

I Python används %-operatorn för att formatera (eller interpolera) värden som strängar<sup>[1](#page-0-0)</sup>. Man anropar den som format % värden, där format är en sträng, och värden är ett eller flera värden. Är det flera värden används en tupel, lista eller annan sekvensiell datatyp som högerled.

Formatmallen innehållar vanligtvis formatspecifikationer, eller fält, och dessa ska passa typen på de parametrar man skickar (heltal/flyttal/sträng/etc.). Ifall man sagt att något ska formateras som ett flyttal med tre decimaler, så kan man inte skicka värdet "röd".

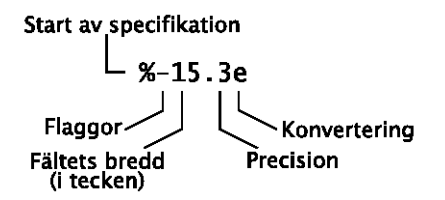

Det enda av elementen som krävs är det som specificerar konvertering. Övriga är valbara.

## Flaggor

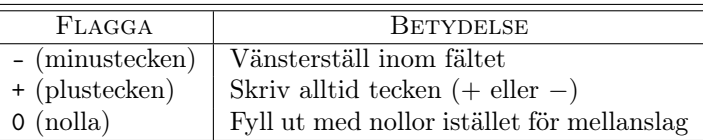

# Bredd, precision

Fältets bredd är antalet tecken som skall användas, inklusive såna som går åt till att skriva minustecken ("−"), decimalpunkt (".") etc. Efter att fältet formaterats, fylls det ut med mellanslag ("␣") eller nollor ("0").

```
>>> pi = 3.14159265358979323846
>>> print "pi ::%10.3f::" % pi<br>pi ::       3.142::
>>> print "pi :: %010.3f:: " % pi
pi ::000003.142::
```
<span id="page-0-0"></span><sup>1</sup>Operatorn % används också för modulo-räkning (rest vid heltalsdivision) ifall man använder den på siffror.

Formaterade utskrifter

 $Precisionen$  är antalet siffror efter decimalpunkten,<sup>[2](#page-1-0)</sup> eller (för strängar) maximala antalet tecken som ska tas från strängen.

```
>>> print ":: %5s:: " % "hej"
:: hej ::
>>> print " ::%5 s::" % " hello world "
:: hello world ::
>>> print "::%5.5s::" % "hello world"
:: hello ::
```
### Konvertering

Följande är de vanligaste konverteringarna. De förekommer i de flesta programmeringsspråk. Fler finns, se dokumentationen för detaljer.

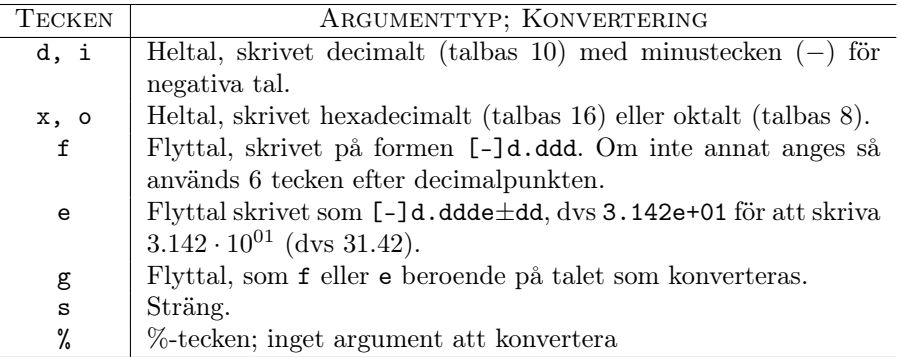

# Exempel

```
names = \{\ \ \mathcal{A} \text{dam}\ \colon \ 23,'Stina ' : 18 ,
'Göran ' : 24 }
for name , age in names . items ():
print "% -10s %d" % ( name , age )
```

```
Stina 18
Göran 24<br>Adam 23
Adam
```

```
class Parrot (object):
       def __init__(self, species, age, health):<br>self.species = species
             self \cdot age = ageself. health = health
parrots = [Parrot('Arctic Grey', 8, 'sleeping'),<br>Parrot('Norwegian Blue', 12, 'dead'),<br>Parrot('Cockatiel', 20, 'an ex-parrot')]
for p in parrots:<br>print "This %s is %d years old; it's %s"\
       print " This %s is %d years old; it 's %s"\
% (p. species , p. age , p . health )
```
This Arctic Grey is 8 years old; it's sleeping This Norwegian Blue is 12 years old; it's dead This Cockatiel is 20 years old; it's an ex-parrot

<span id="page-1-0"></span> $^2\mathrm{Anv\ddot{a}}$ nd "0" för att inte få någon decimalpunkt.

# 5.6 Binary arithmetic operations

Excerpt from The Python Reference Manual http://docs.python.org/ref/binary.html

In addition to performing the modulo operation on numbers, the % operator is also overloaded by string and unicode objects to perform string formatting (also known as interpolation). The syntax for string formatting is described in the Python Library Reference, section "Sequence Types".

# 3.6.2 String Formatting Operations

Excerpt from The Python Library Reference http://docs.python.org/lib/typesseq-strings.html

String and Unicode objects have one unique built-in operation: the % operator (modulo). This is also known as the string formatting or interpolation operator. Given format % values (where format is a string or Unicode object), % conversion specifications in format are replaced with zero or more elements of values. The effect is similar to the using sprintf() in the C language. If format is a Unicode object, or if any of the objects being converted using the %s conversion are Unicode objects, the result will also be a Unicode object.

If format requires a single argument, values may be a single non-tuple object.<sup>[3](#page-2-0)</sup> Otherwise, values must be a tuple with exactly the number of items specified by the format string, or a single mapping object (for example, a dictionary).

A conversion specifier contains two or more characters and has the following components, which must occur in this order:

- 1. The "%" character, which marks the start of the specifier.
- 2. Mapping key (optional), consisting of a parenthesised sequence of characters (for example, (somename)).
- 3. Conversion flags (optional), which affect the result of some conversion types.
- 4. Minimum field width (optional). If specified as an "\*" (asterisk), the actual width is read from the next element of the tuple in values, and the object to convert comes after the minimum field width and optional precision.
- 5. Precision (optional), given as a "." (dot) followed by the precision. If specified as "\*" (an asterisk), the actual width is read from the next element of the tuple in values, and the value to convert comes after the precision.
- 6. Length modifier (optional).
- 7. Conversion type.

When the right argument is a dictionary (or other mapping type), then the formats in the string must include a parenthesised mapping key into that dictionary inserted immediately after the "%" character. The mapping key selects the value to be formatted from the mapping. For example:

```
>>> print '\%(language)s has \%(#)03d quote types.' \% \
          {'language ': " Python ", "#": 2}
Python has 002 quote types .
```
In this case no \* specifiers may occur in a format (since they require a sequential parameter list).

#### The conversion flag characters are:

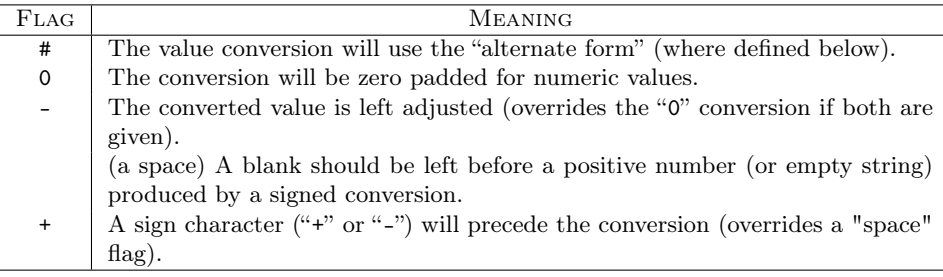

A length modifier (h, l, or L) may be present, but is ignored as it is not necessary for Python.

<span id="page-2-0"></span> $3$ To format only a tuple you should therefore provide a singleton tuple whose only element is the tuple to be formatted.

### The conversion types are:

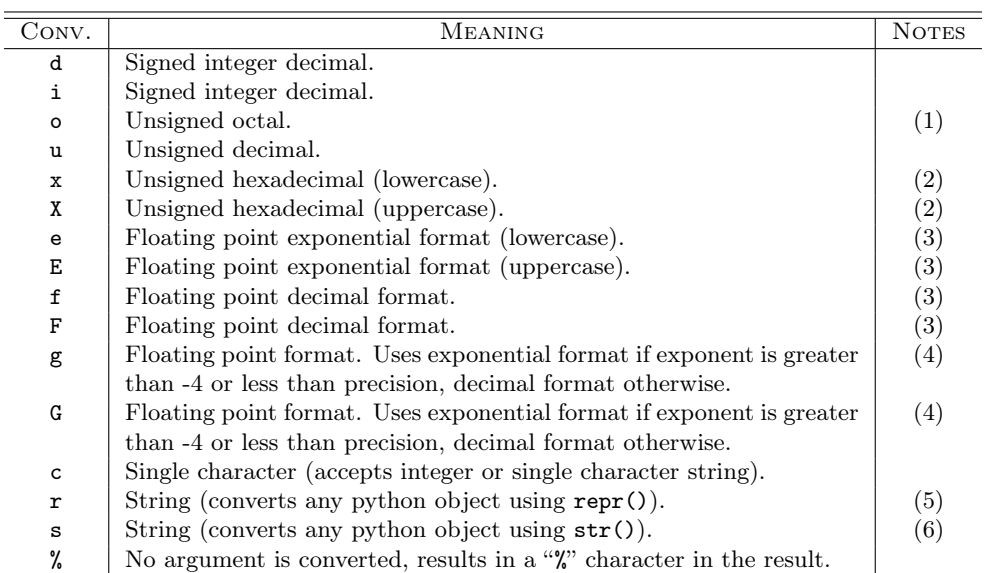

### Notes:

- 1. The alternate form causes a leading zero ("0") to be inserted between left-hand padding and the formatting of the number if the leading character of the result is not already a zero.
- 2. The alternate form causes a leading '0x' or '0X' (depending on whether the "x" or "X") format was used) to be inserted between left-hand padding and the formatting of the number if the leading character of the result is not already a zero.
- 3. The alternate form causes the result to always contain a decimal point, even if no digits follow it.

The precision determines the number of digits after the decimal point and defaults to 6.

4. The alternate form causes the result to always contain a decimal point, and trailing zeroes are not removed as they would otherwise be.

The precision determines the number of significant digits before and after the decimal point and defaults to 6.

- 5. The %r conversion was added in Python 2.0. The precision determines the maximal number of characters used.
- 6. If the object or format provided is a unicode string, the resulting string will also be unicode.

The precision determines the maximal number of characters used.

Since Python strings have an explicit length, %s conversions do not assume that  $\prime\$  is the end of the string.

For safety reasons, floating point precisions are clipped to 50; %f conversions for numbers whose absolute value is over 1e25 are replaced by  $\chi$ g conversions.<sup>[4](#page-3-0)</sup> All other errors raise exceptions.

Additional string operations are defined in standard modules string and re.

<span id="page-3-0"></span><sup>&</sup>lt;sup>4</sup>These numbers are fairly arbitrary. They are intended to avoid printing endless strings of meaningless digits without hampering correct use and without having to know the exact precision of floating point values on a particular machine.